## 蓝月亮2024管培生春招正式启动!

蓝月亮校园招聘 蓝月亮校园招聘 2024-02-26 12:02 广东 原创

協見亮

## 2024管培生春招正式启动

## 蓝色梦想 月亮之上

**A** 

【PC端简历内推方法】登录链接: http://talent.bluemoon.com.cn/talent/recruit/ #/bluemoon/campus, 右上角注册登录账号, 选择"管培生招聘", 选择岗位, 点击右上角申请职位,在"信息获取渠道"一栏选择最下方"其他渠道",在[其他 渠道]右边的输入框中填入: WH04 点击下一步, 通过内推的简历优先筛选, 面试 优先安排, 同等条件优先录用!

【微信公众号内推方法】微信搜索并关注公众号"蓝月亮校园招聘",点击下 方"网申通道",招聘类型选择"管理培训生",选择岗位,点击立即投递, 在"信息获取渠道"一栏选择最下方"其他渠道",在[其他渠道]弹出的输入框中 填入: WH04 点击确定。

> 春风十里,万物可期 蓝月亮2024管培生春招正式开启 在生意盎然的日子里 请接查收来自蓝月亮的校招讯息 蓝月亮时刻期待你的赴约

> > 关于我们

蓝月亮品牌诞生于1992年,是中国知名的以消费者为核心、以创新 为驱动力的家庭清洁解决方案提供商。

至今, 蓝月亮洗衣液连续14年 (2009-2022)、洗手液连续11年 (2012-2022) 行业市场综合占有率第一<sup>0</sup>; 蓝月亮洗衣液、洗手液 品牌力指数连续13年 (2011-2023) 第一 。

多年行业深耕,我们汇聚数万名蓝月亮人,秉持着"一心一意做洗 涤"的宗旨,走出了一条中国品牌独有的发展壮大路径。

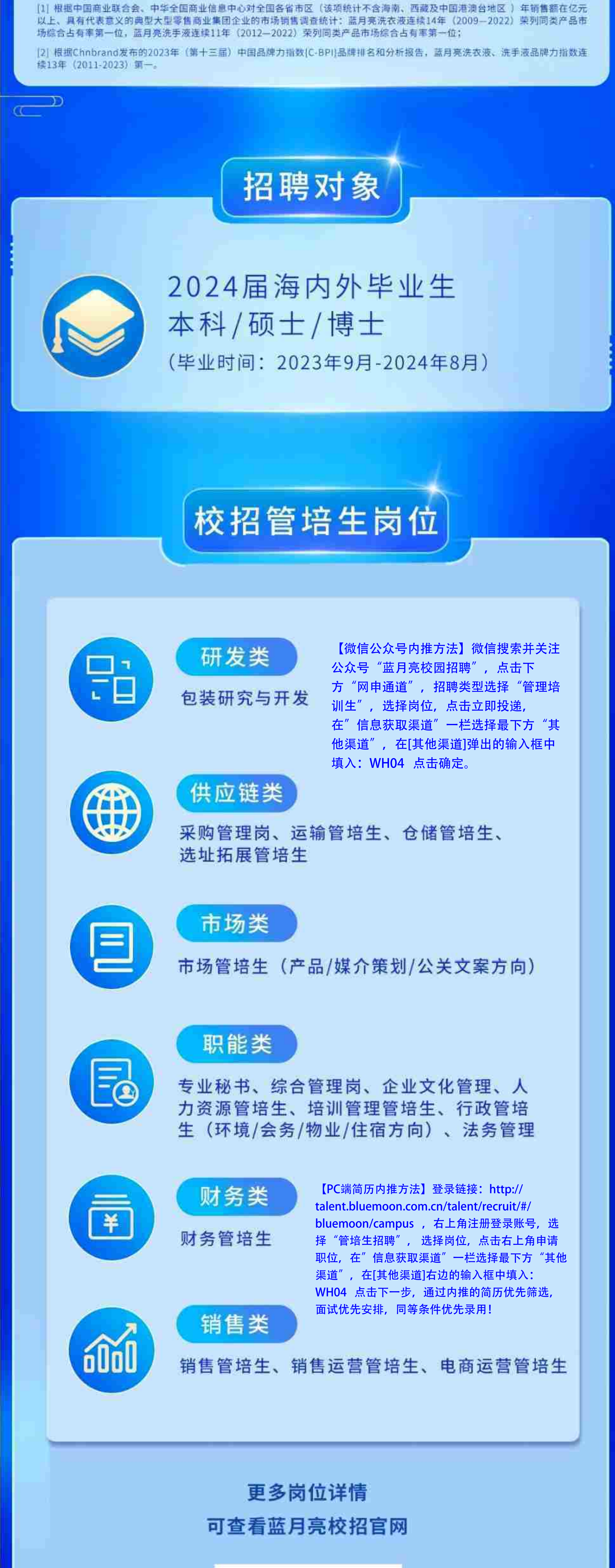

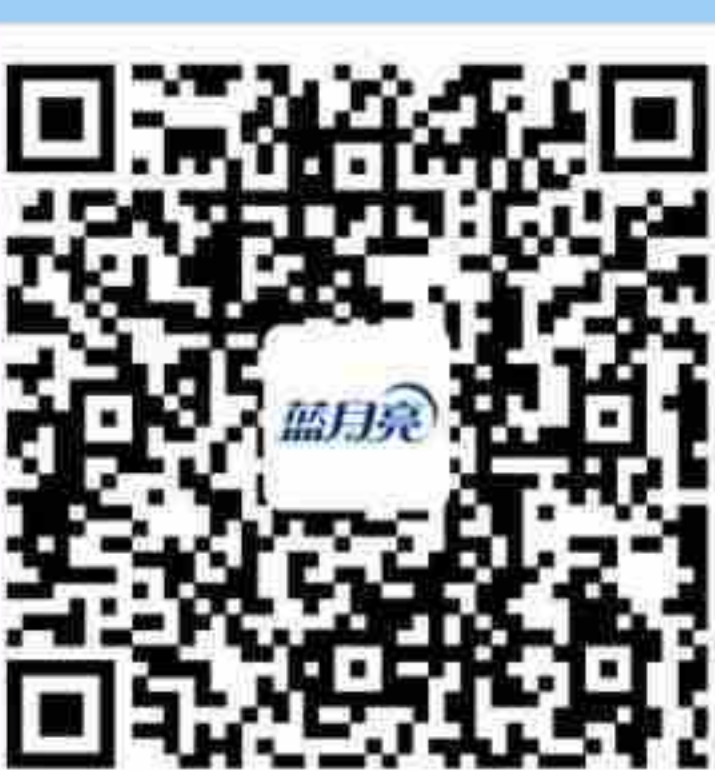

## 校招日历

从3月1日开始 每周五晚线上直播分享校招信息 请大家关注蓝月亮校园招聘视频号及时观看直播

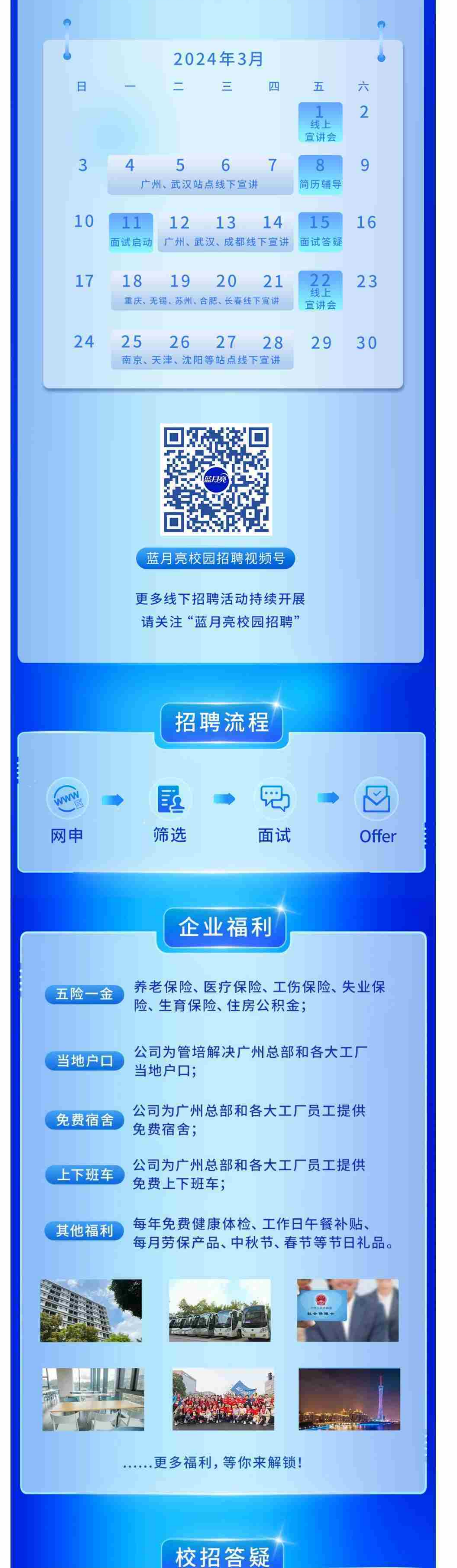

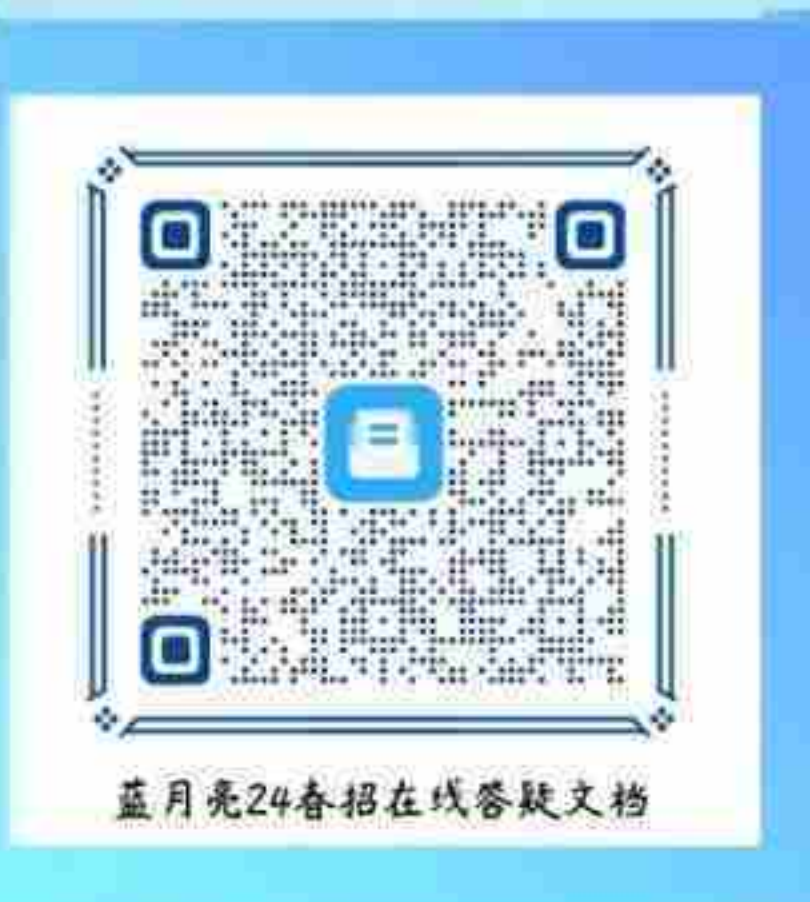

如有疑问可扫码二维码 查看在线答疑文件

春日如约而至, 美好向新而生 愿你全力以赴,勇敢突破 也祝你满载而归,收获心仪offer